# USO DE MICROSOFT WORD EN LÍNEA

**introducción a las funciones y ventajas**

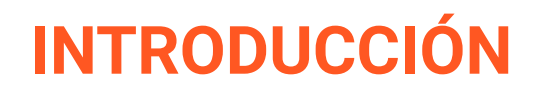

Microsoft Word en línea proporciona una solución flexible y conveniente para la creación y edición de documentos desde cualquier lugar con conexión a Internet.

## **ACCESO A MICROSOFT WORD EN LÍNEA**

Accede a Microsoft Word en línea fácilmente a través de tu navegador web favorito. Simplemente visita *office.com* e inicia sesión con tu cuenta de Microsoft para empezar.

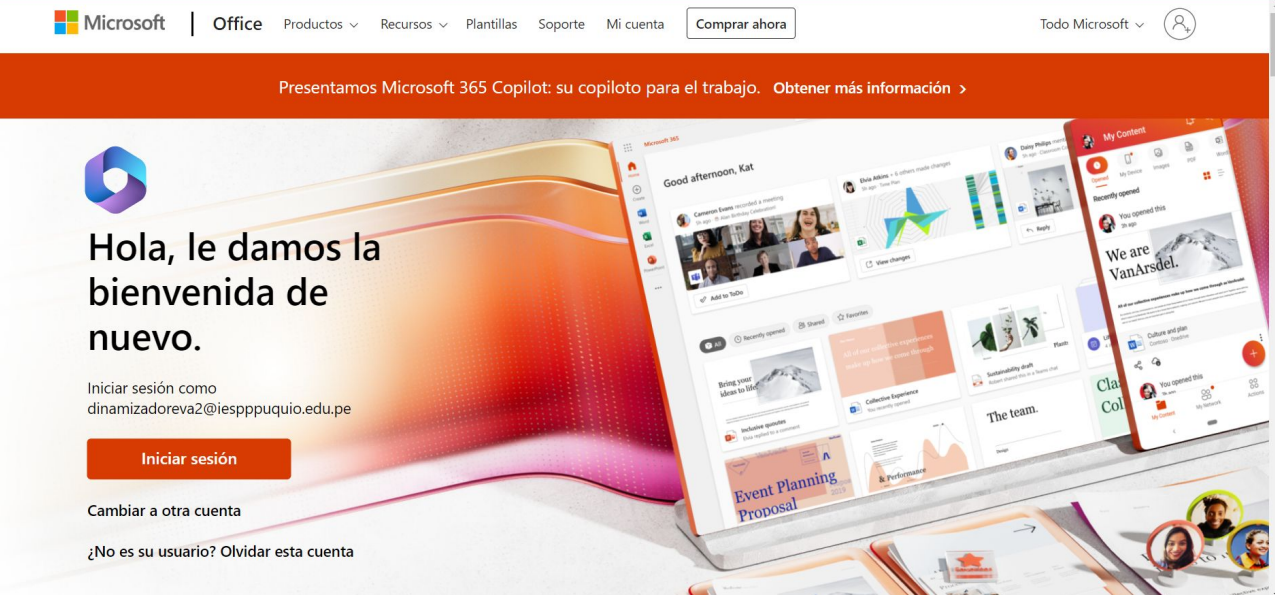

#### **INTERFAZ DE USUARIO**

La interfaz de usuario en línea de Microsoft Word presenta una disposición intuitiva de herramientas y funciones. Compararemos esta interfaz con la versión de escritorio para facilitar el entendimiento.

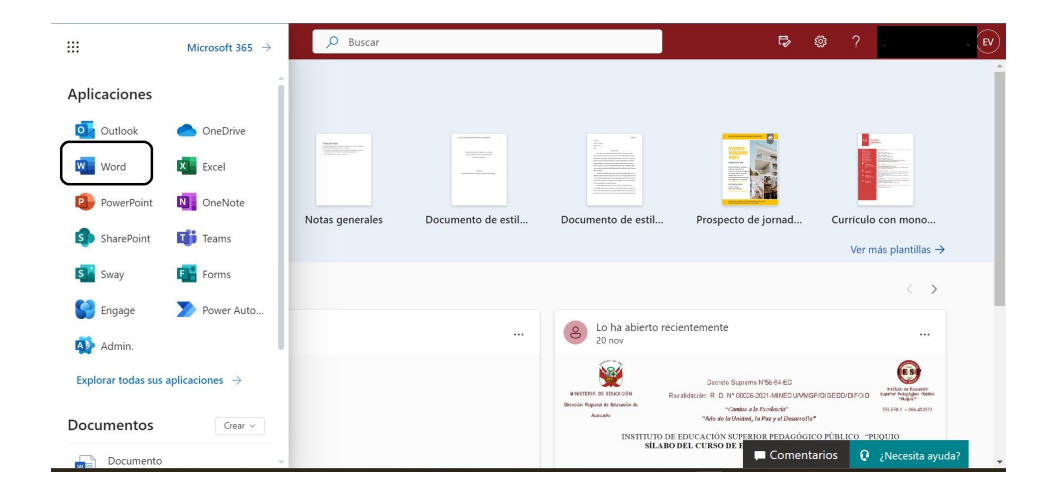

### **CREAR UN DOCUMENTO**

Crea un nuevo documento en Word en línea en pocos pasos. Además, tus trabajos se guardan automáticamente en OneDrive, proporcionando una experiencia segura y sin preocupaciones.

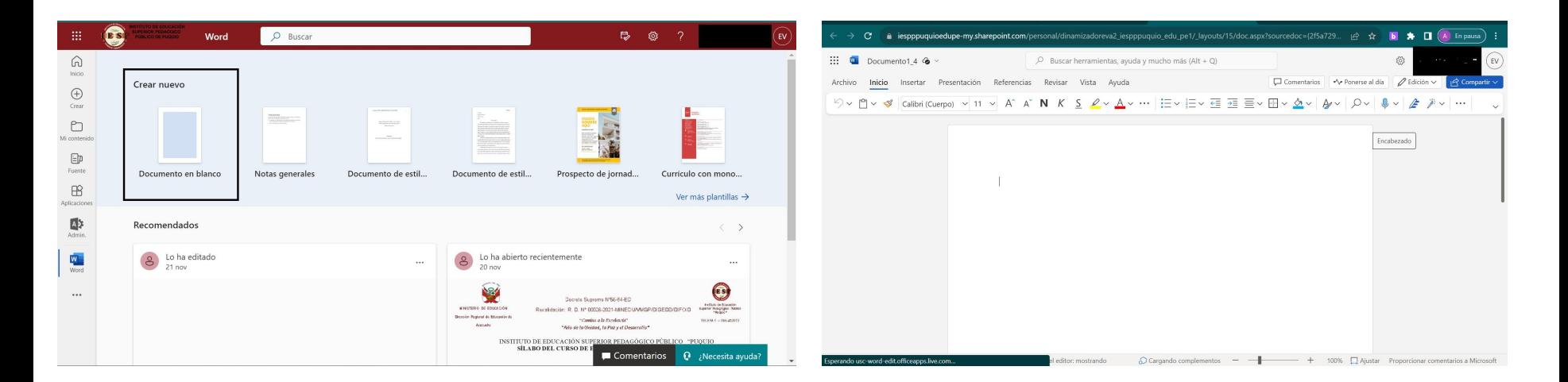

## **EDICIÓN COLABORATIVA**

Experimenta la verdadera colaboración en tiempo real con Word en línea. Comparte documentos fácilmente y trabaja simultáneamente con colegas para una edición eficiente y colaborativa.

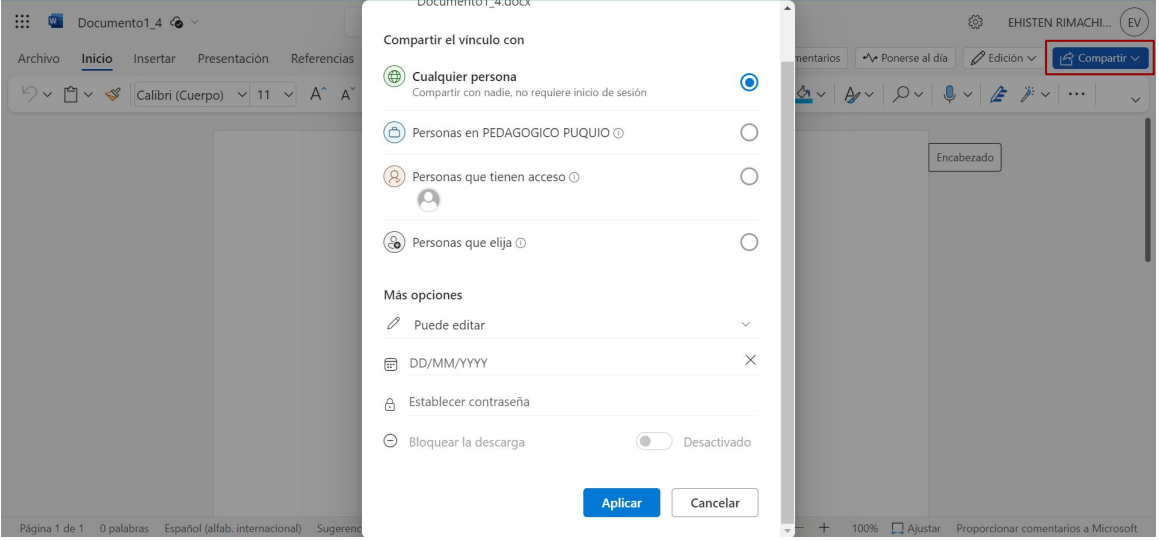

## **FUNCIONES BÁSICAS DE EDICIÒN**

Realiza funciones básicas de edición, como cambiar el formato de texto, añadir imágenes y más, directamente en Word en línea. Todas las herramientas esenciales a tu alcance.

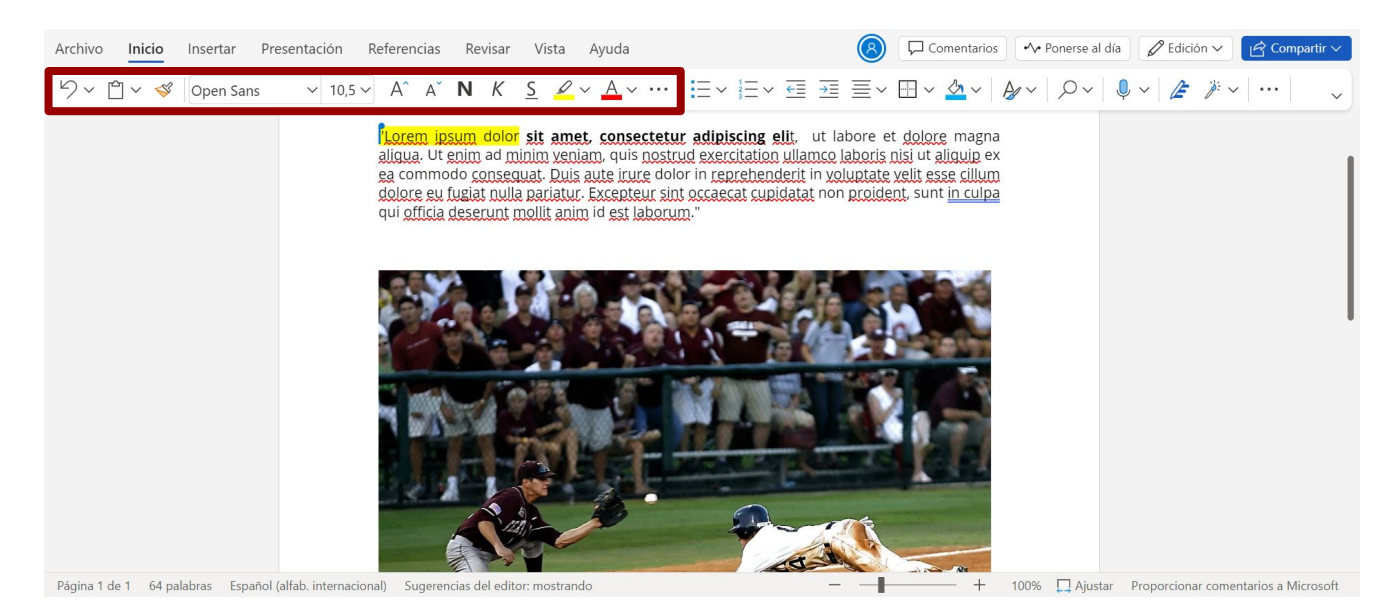

### **PLANTILLAS Y TEMAS**

Simplifica el diseño de tus documentos con plantillas y temas personalizables en Word en línea. Mejora la apariencia de tus trabajos de manera rápida y sencilla.

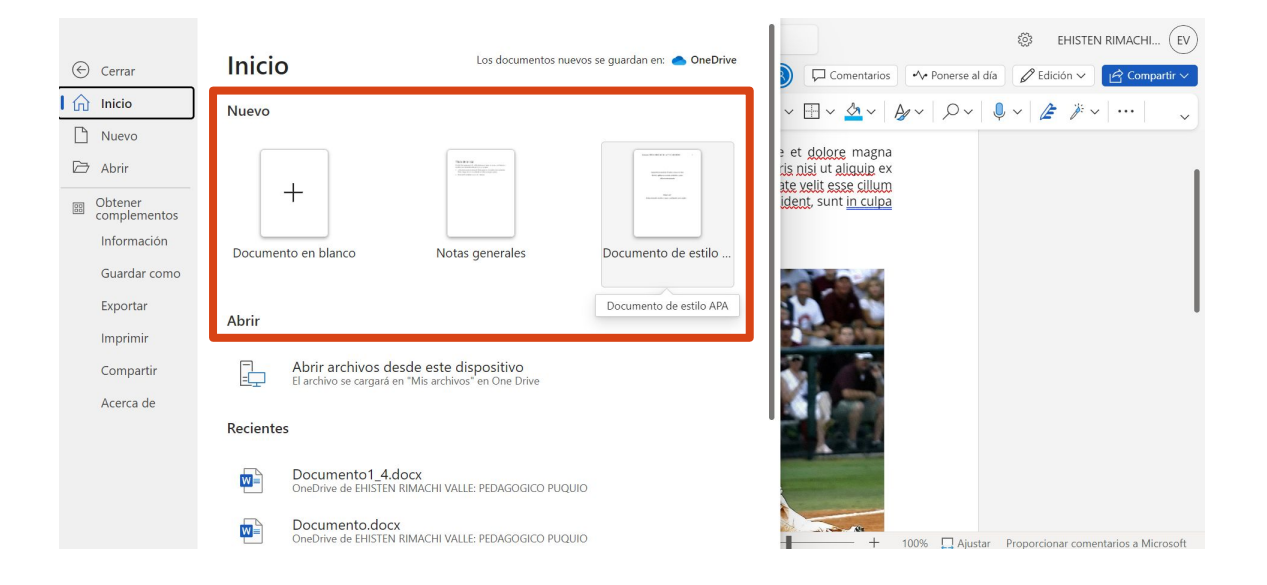

#### **ALMACENAMIENTO EN LA NUBE**

Todos tus documentos se guardan automáticamente en la nube (OneDrive), brindándote acceso desde cualquier dispositivo. Disfruta de la seguridad y conveniencia del almacenamiento en la nube.

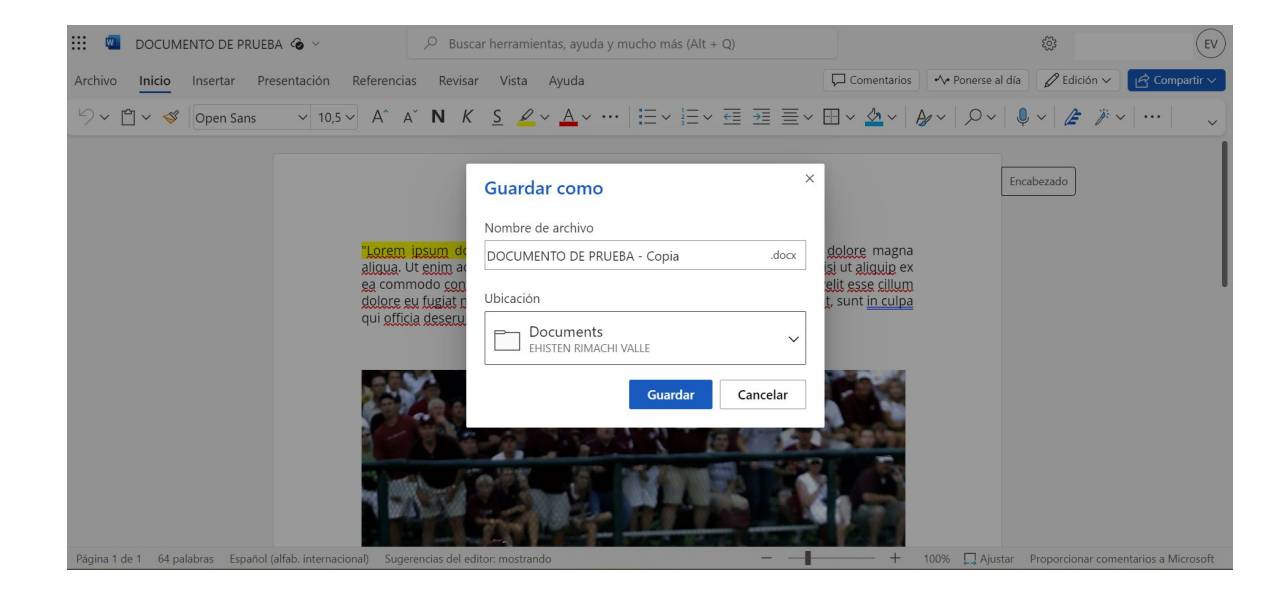

## CONCLUSIONES

En resumen, Microsoft Word en línea ofrece una experiencia versátil y eficiente. Experimenta la flexibilidad, colaboración y facilidad de uso al probar Word en línea hoy mismo. ¿Listo para descubrir las posibilidades?

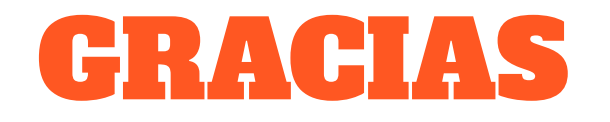